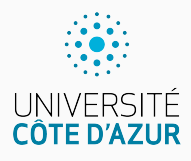

# **Suite de Fibonacci**

[Algo & Prog avec R](http://www.i3s.unice.fr/~malapert/R)

A. Malapert, B. Martin, M. Pelleau, et J.-P. Roy

11 septembre 2021

Université Côte d'Azur, CNRS, I3S, France firstname.lastname@univ-cotedazur.fr

## **Suite de Fibonacci**

#### **Définition**

Le n-ème terme est défini ainsi :

$$
\mathcal{F}_n = \mathcal{F}_{n-1} + \mathcal{F}_{n-2}
$$

et  $\mathcal{F}_0 = 0, \, \mathcal{F}_1 = 1.$ 

#### **Premiers termes**

0, 1, 1, 2, 3, 5, 8, 13, 21, 34, 55, 89, 144, 233, 377, 610, . . .

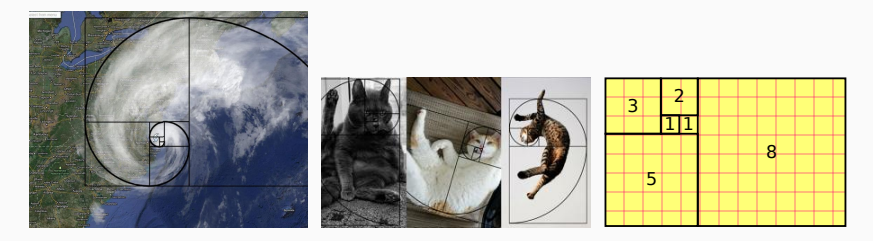

[D'autres d'images de suites de Fibonacci harmonieuses.](https://archzine.fr/lifestyle/art/suite-de-fibonacci-harmonieuse/)

## **Récursion simple (top-down)**

```
F \leftarrow function (n) {
  if ( n < 2) return(n)else return (F(n-1) + F(n-2))
}
```
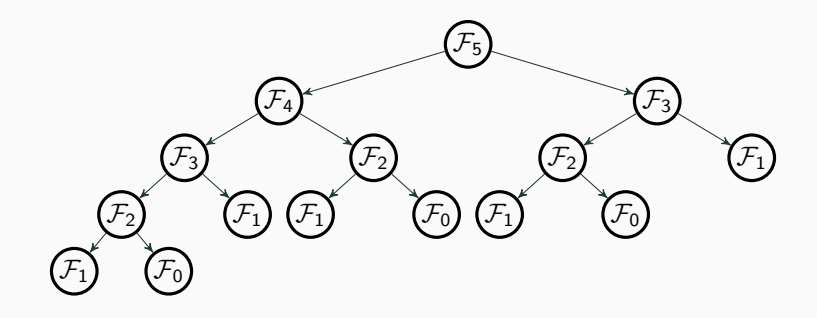

**Catastrophe ! La complexité de l'algorithme est exponentielle !** Plus de 15 secondes pour calculer F(35) !

### Programmer une fonction qui se souvient des calculs déjà effectués !

### **Exemple avec Fibonacci**

- $\blacktriangleright$  Je calcule  $\mathcal{F}_{35}$  qui demande le calcul de  $\mathcal{F}_{34}$ .
- $\blacktriangleright$  Je calcule  $\mathcal{F}_{36}$  qui demande une seule addition si je suis capable de me souvenir de  $\mathcal{F}_{35}$  et de  $\mathcal{F}_{34}$ .

### **Comment ?**

- ▶ Nous allons gérer un dictionnaire privé à la fonction qui va contenir tous les couples  $(n, v)$  tels que  $\mathcal{F}_n = v$  ait déjà été calculé!
- Ici, le dictionnaire est un vecteur tel que  $\mathcal{F}_n$  est à la position  $n+1$ .
	- $\blacktriangleright$  les indices de la suite commencent à 0.
	- $\blacktriangleright$  les indices du vecteur commencent à 1.
- $\blacktriangleright$  Le dictionnaire joue le rôle de mémoire cache.

## **Portée des variables**

Jusqu'à présent, dans plusieurs fonctions, nous avons introduit des variables qui n'étaient pas des paramètres de la fonction, souvent un compteur i ou un accumulateur acc.

- In Une telle variable est dite locale à la fonction et n'a rien à voir avec une variable de même nom existant en-dehors de cette fonction !
- $\triangleright$  Une variable définie en-dehors de toute fonction est globale.

```
> i < -42foo <- function () { print (i); i <- 33; print (i) }
> foo()[1] 42 # globale
[1] 33 # locale
> i # globale
[1] 42
```
- $\triangleright$  Les modifications apportées à une variable globale sont locales !
- $\triangleright$  Conclusion : les variables introduites dans une fonction sont locales !
- $\triangleright$  Pourquoi R a-t-il fait ce choix? Pour décourager autant que possible l'utilisation de variables globales ! Dont acte  $\dots$  4/12

### **Opérateur «-**

Les modifications apportées à une variable globale sont globales !

```
> i < -42> foo <- function () { print (i); i <<- 33; print (i) }
> foo()[1] 42 # Globale .
[1] 33 # Globale aussi .
> i # Globale toujours !
[1] 33
```
## **Mémo-fonction de Fibonacci**

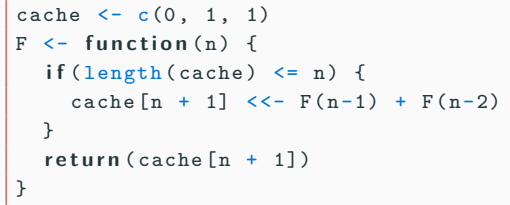

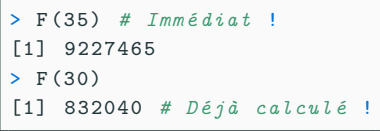

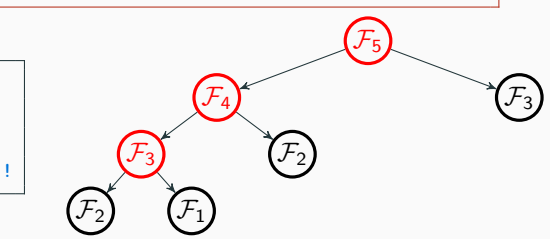

**Sauvé ! Les complexités temporelles et spatiales sont linéaires !** Le calcul de F(35) est immédiat.

## **Mémo-fonction : cacher le cache !**

#### **Le cache est public !** Modifions le cache juste après la définition de la mémo-fonction.

```
> cache <- c(5, 13, 34)
> F(3)[1] 47
```
#### **Utilisons un constructeur pour la fonction F** Une fonction renvoyant une fonction comme résultat !

```
MakeF \leq function () {
  cache \leq -c(0, 1, 1)F \leq - function (n) \leqif (length (cache) \leq n) {
       cache[n + 1] < < -F(n-1) + F(n-2)}
    return (cache [n + 1])
  }
  r e t u r n (F)
}
```

```
> F < - MakeF()
> cache <- c(5, 13, 34)
> F(3)\lceil 1 \rceil 2
```
### **En mettant de côté les dépassements de capacité,**

 $> F(1000)$ [1]  $4.346656e+208$  $> F(2000)$ [1] Inf

### **La récursivité pose toujours problème !**

 $> F(10000)$ Erreur : C stack usage 7969716 is too close to the limit Il faut construire une itération calculant les termes par ordre croissant.

**Suppression de la récursivité**

```
F \leq - function (n) \leqcache \leq -c(0, 1, 1)if (length (cache) \le n) {
      for (j in seq (from = length (cache) + 1, to = n + 1))cache[i] < -cache[i-1] + cache[i-2]}
    }
    return (cache [n + 1])
  }
```
#### **Plus de problème avec la pile d'appels**

> F (10000) [1] Inf

## **Réduction de la complexité spatiale**

$$
\begin{array}{ccc}\n & & \xrightarrow{\mathcal{F}_{n-1}} & \mathcal{F}_n \\
 & & & \xrightarrow{\mathcal{F}_{n-2}} & \xrightarrow{\mathcal{F}_{n-1}} \\
 & & & \xrightarrow{\mathcal{F}_1} & \xrightarrow{\mathcal{F}_2} & \xrightarrow{\mathcal{F}_3} \\
 & & & \xrightarrow{\mathcal{F}_0} & \xrightarrow{\mathcal{F}_1} & \xrightarrow{\mathcal{F}_2} & \xrightarrow{\mathcal{F}_3} & \xrightarrow{\mathcal{F}_4} & \xrightarrow{\mathcal{F}_5} & \xrightarrow{\mathcal{F}_6} & \xrightarrow{\mathcal{F}_7} & \xrightarrow{\mathcal{F}_8} & \xrightarrow{\mathcal{F}_9} & \xrightarrow{\mathcal{F}_9} & \xrightarrow{\mathcal{
$$

#### **La complexité spatiale est maintenant constante !**

```
F \leq - function (n) \leqif (n < 2) return(n)x \leftarrow c(0, 1) \# F(0), F(1)i \le -2;while (i \le n) {
     x \leftarrow c(x[2], \text{sum}(x)) # F(n-1), F(n)i \le -i + 1;
  }
  r e t u r n (x [2])
}
```

```
> library ( expm ) # pour les puissances de matrice
> mF < - matrix (c(0, 1, 1, 1), nrow = 2)
```
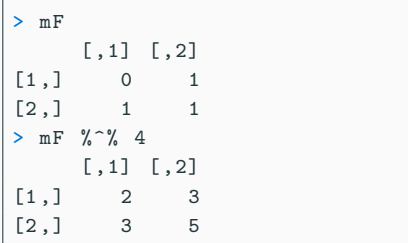

> mF %^% 7  
\n
$$
[1,1] 8 13
$$
\n
$$
[2,1] 13 21
$$
\n
$$
= mF %^% 10
$$
\n
$$
[1,1] [2]
$$
\n
$$
[1,1] 34 55
$$
\n
$$
[2,1] 55 89
$$

### **Exponentiation rapide**

Les méthodes d'exponentiation rapide permettent d'atteindre une complexité logarithmique.

## **Formule de Binet**

En 1834, Jacques Binet (1786-1856) publie une formule qui donne le énième nombre de la suite de Fibonacci sans avoir à calculer tous les précédents. Elle était connue d'Abraham de Moivre (1718), Daniel Bernoulli, et démontrée par Leonhard Euler (1765).

$$
\mathcal{F}_n = \frac{(1+\sqrt{5})^n - (1-\sqrt{5})^n}{2^n\sqrt{5}}
$$

Voir les [explications.](http://villemin.gerard.free.fr/Wwwgvmm/Iteration/Binet.htm)

```
F \leftarrow function (n) {
 x \leftarrow sqrt(5)return ( (1+x)*n - (1-x)*n ) / (2**n * x)}
> sapply (seq (0, 12), F)
 [1] 0 1 1 2 3 5 8 13 21 34 55 89 144
```
La complexité temporelle reste logarithmique, car on calcule des puissances (comme pour la matrice).

# **Questions?**

**Retrouvez ce cours sur le site web**